**ISBOT** International Circu Results and timing service provided by THISSOT

## MotoGP™

Qatar MotoGP™ Official Test Day 1 Practice **Classification** 

 $\frac{1}{2}$ 

5380 m.

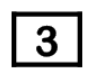

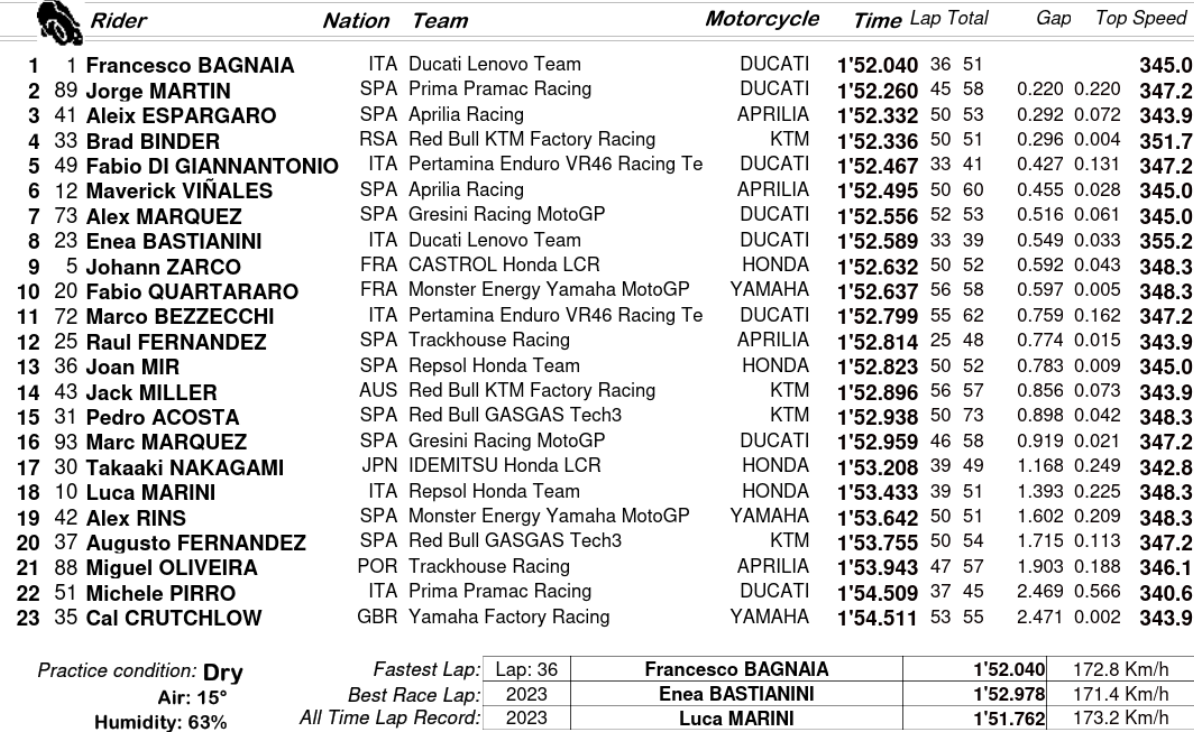

**Luca MARINI** 

........ Time:

The results are provisional until the end of the limit for protest and appeals.

Time limit for protest expires 60' after publication of the results - .

These data/results cannot be reproduced, stored and/or transmitted in whole or in part by any manner of electronic, mechanical, photocopying, recording, broadcasting or otherwise now known or herein after developed without

Official MotoGP Timing byTISSOT www.motogp.com

Humidity: 63%

Ground: 21°

**Superior Section Section**  $\frac{2}{3}$ 

1'51.762

173.2 Km/h

Doha, Monday, February 19, 2024